## Package 'shinyExprPortal'

July 26, 2024

Title A Configurable 'shiny' Portal for Sharing Analysis of Molecular Expression Data

Version 1.2.0

Maintainer Rafael Henkin <r.henkin@qmul.ac.uk>

Description Enables deploying configuration file-based 'shiny' apps with minimal programming for interactive exploration and analysis showcase of molecular expression data. For exploration, supports visualization of correlations between rows of an expression matrix and a table of observations, such as clinical measures, and comparison of changes in expression over time. For showcase, enables visualizing the results of differential expression from package such as 'limma', co-expression modules from 'WGCNA' and lower dimensional projections.

**Depends** R  $(>= 3.5.0)$ 

License MIT + file LICENSE

Imports config, stats, utils, shiny, htmltools, markdown, cli, dplyr, tidyr, yaml, data.table, bslib, iheatmapr, vegawidget, DT, qvalue, parallel, Rfast, rlang, shinyhelper

Encoding UTF-8

RoxygenNote 7.3.2

**Suggests** test that  $(>= 3.0.0)$ , whisker, knitr, rmarkdown, r2d3, kableExtra, RColorBrewer

VignetteBuilder knitr

URL <https://c4tb.github.io/shinyExprPortal/>,

<https://github.com/C4TB/shinyExprPortal>

Config/testthat/edition 3

BugReports <https://github.com/C4TB/shinyExprPortal/issues>

NeedsCompilation no

Author Rafael Henkin [cre, aut, cph] (<<https://orcid.org/0000-0002-5511-5230>>)

Repository CRAN

Date/Publication 2024-07-26 16:30:02 UTC

### <span id="page-1-0"></span>**Contents**

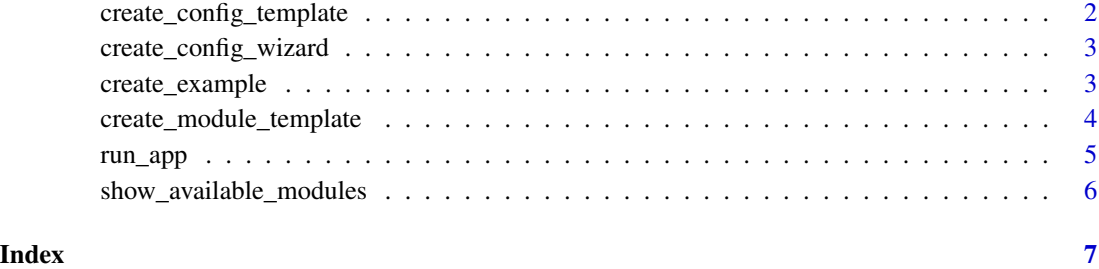

## <span id="page-1-1"></span>create\_config\_template

*Create a bare-bones configuration file template*

#### Description

The resulting file contain placeholder text in upper case for you to edit according to your needs. It also includes the three correlation modules by default.

#### Usage

```
create_config_template(target_dir, filename = "config.yaml")
```
#### Arguments

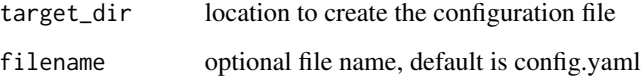

#### Value

Creates configuration file in target\_dir

#### Examples

```
if (interactive()) {
   dir.create("newapp")
   create_config_template("newapp")
}
```
<span id="page-2-1"></span><span id="page-2-0"></span>create\_config\_wizard *Create configuration and app.R files*

#### Description

This function runs an interactive wizard that guides the user through the creation of a basic configuration file. The wizard will work with the simple case of expression data where one sample matches exactly to one subject.

#### Usage

```
create_config_wizard(target_dir)
```
#### Arguments

target\_dir location where the configuration will be saved

#### Details

Before you run the wizard, you should ensure that the target folder contains at least the expression matrix and measures data files. The expression matrix should follow the format of sample IDs in columns and genes in rows, with gene names in the first column of the table. The measures file should follow the format of subjects in rows and measures in columns, and you should ensure that all subjects have one sample and vice-versa.

#### Value

Creates configuration file in target\_dir

#### Examples

```
if (interactive()) {
    dir.create("newapp")
    create_config_wizard("newapp")
}
```
create\_example *Create example files*

#### Description

Create example files for measures, expression matrix and lookup table

#### Usage

```
create_example(target_dir)
```
#### <span id="page-3-0"></span>Arguments

target\_dir location where to create the files

#### Value

Create examples files in target\_dir

#### Examples

```
if (interactive()) {
   dir.create("newapp")
    create_example("newapp")
}
```
create\_module\_template

*Creates a module code template in current working directory*

#### Description

Creates a module code template in current working directory

#### Usage

```
create_module_template(module_name, target_dir = "")
```
#### Arguments

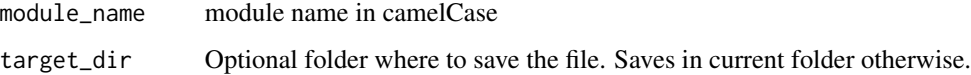

#### Value

Create file for module\_name in current working directory

#### Examples

```
if (interactive()) {
   create_module_template("newModule")
}
```
<span id="page-4-0"></span>

#### Description

This function should be run only after you have created the configuration file and placed all required files in the app folder. See vignette("quickstart", package = "shinyExprPortal") for help with setup or vignette("fullguide", package = "shinyExprPortal") for a complete configuration guide.

#### Usage

```
run_app(
  config_file,
  data_folder = "",
  custom_modules = NULL,
  nthreads = 1L,
  ...
)
```
#### Arguments

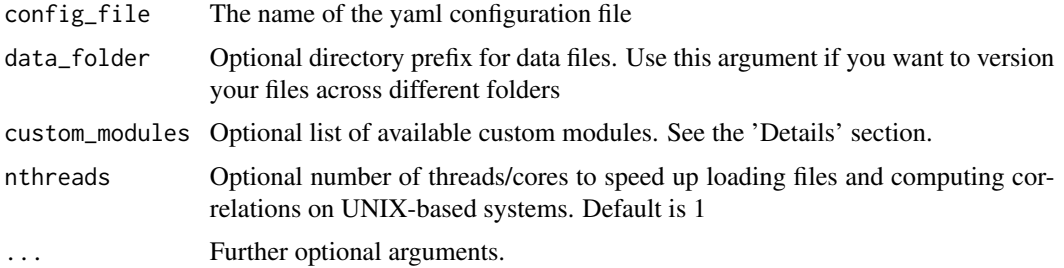

#### Details

custom\_modules should contain a list of names for user-defined modules that are loaded in the environment before calling run\_app. Each module should be accompanied by the corresponding mod\_moduleName\_ui, mod\_moduleName\_server moduleName\_config functions. These functions could be placed in a custom\_modules.R file, for example, and loaded using source. The package will then parse the configuration file, and if it contains one of the custom module names, it will call the module configuration parsing function and add it to the interface. See vignette("customization") for a complete example.

Please note that if running on Windows, nthreads will be always set to 1 due to limitations on the current implementation.

#### Value

Runs the app

#### See Also

[create\\_config\\_wizard\(\)](#page-2-1) to create a configuration using a wizard, [create\\_config\\_template\(\)](#page-1-1) to create a configuration file template.

#### Examples

if (interactive()) { run\_app("config.yaml", nthreads = 4) }

show\_available\_modules

*Print list of currently supported modules*

#### Description

See vignette("config", package = "shinyExprPortal") for details on how to configure each module.

#### Usage

```
show_available_modules()
```
#### Value

list of available modules

#### Examples

```
show_available_modules()
```
<span id="page-5-0"></span>

# <span id="page-6-0"></span>Index

create\_config\_template, [2](#page-1-0) create\_config\_template(), *[6](#page-5-0)* create\_config\_wizard, [3](#page-2-0) create\_config\_wizard(), *[6](#page-5-0)* create\_example, [3](#page-2-0) create\_module\_template, [4](#page-3-0)

run\_app, [5](#page-4-0)

show\_available\_modules, [6](#page-5-0)